# **Hyväksyntäpalvelu – tarkastushavainnot ja kommentointi tietopalvelussa**

AURA tutuksi: Kuntien ja hyvinvointialueiden talousraportoinnin perusteet 6.9.2022

Hanna Ahola, Valtiokonttori

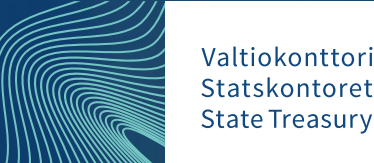

#### **Tarkastushavaintojen yhteenveto Kuntatalouden tietopalvelun etusivulla**

#### Raportointikokonaisuuden laadun yhteenveto

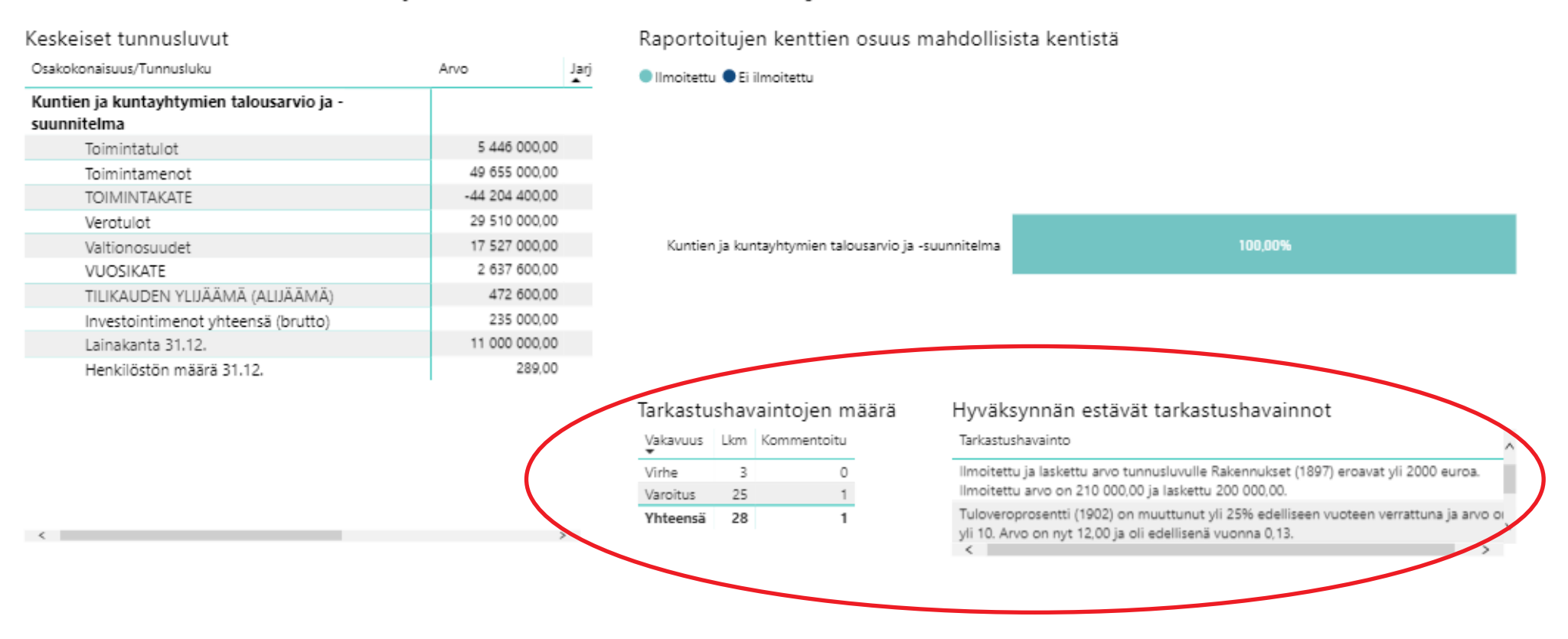

## **Tarkastushavainnon vakavuus - varoitus tai virhe**

Tarkastushavainto voi olla joko varoitus tai virhe. Jos aineistoon tulee tarkastushavaintoja, ei aineistoa pysty hyväksymään.

- **Varoitus** ei ole hyväksynnän estävä. Vaatii kommentin, jonka jälkeen hyväksyntä on mahdollista
- **Virhe** hyväksynnän estävä. Vaatii virheen korjaamisen lähdeaineistoon ja aineiston uudelleen lähetyksen tietopalveluun.

#### **Pakollisten kenttien tarkastus**

#### • Automaattinen tarkastus kaikissa keltaisissa kentissä

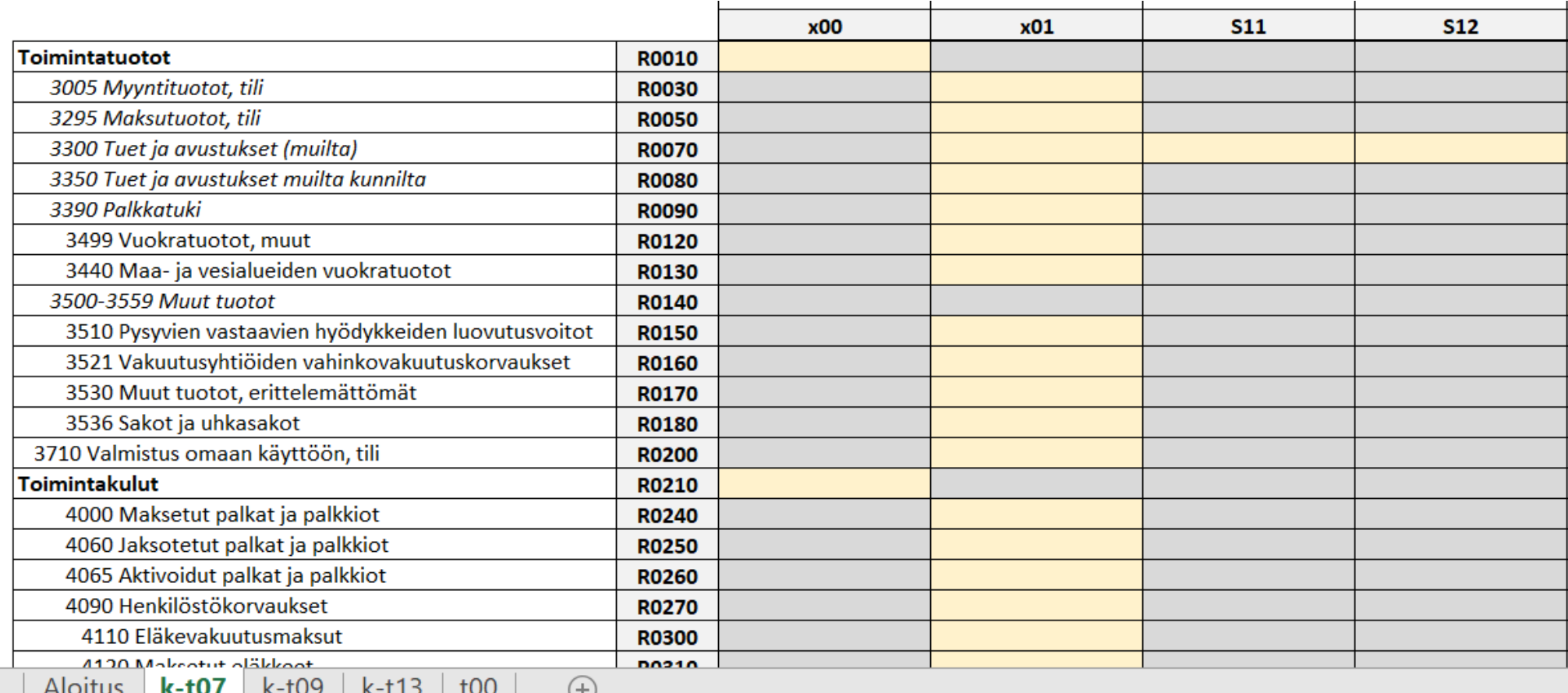

Valtiokonttori Statskontoret **State Treasury** 

## **Tarkastus edellisen vuoden vastaavaan tunnuslukuun**

- Tunnusluku ei saa olla muuttunut suhteellisesti enempää kuin annettu maksimimuutosprosentti edellisen vuoden vastaavan aineiston samaan tunnuslukuun verrattuna
- Muutosprosentit määritetty raportointikokonaisuus / osakokonaisuus kohtaisesti tuloslaskelma, tase, jne.
- Vertailutietona kunnan/kuntayhtymän hyväksymä edellisen vuoden raportointi

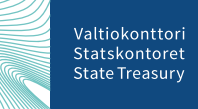

## **Tarkastus aineiston sisällä**

- Tunnusluvun pitää olla yhtä suuri kuin saman aineiston toinen tunnusluku
	- Taseen vastaavaa = taseen vastattavaa
	- Tuloslaskelman tilikauden ylijäämä (alijäämä) = taseen tilikauden ylijäämä (alijäämä)
- Tunnusluvun pitää olla pienempi kuin saman aineiston toinen tunnusluku

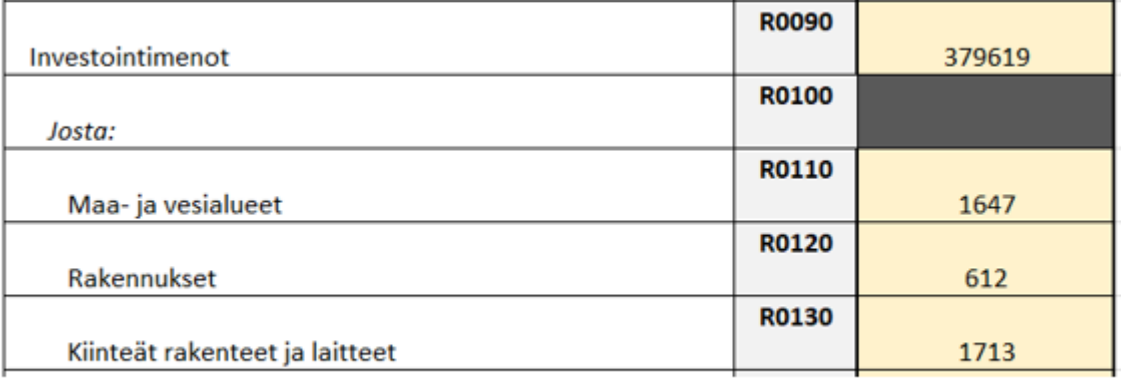

Esim. KLTPA-raportointikokonaisuudesta

## **Tunnusluvun ilmoitettu ja laskettu arvo eivät saa erota toisistaan**

#### • Aktivoitu harmaisiin summakenttiin

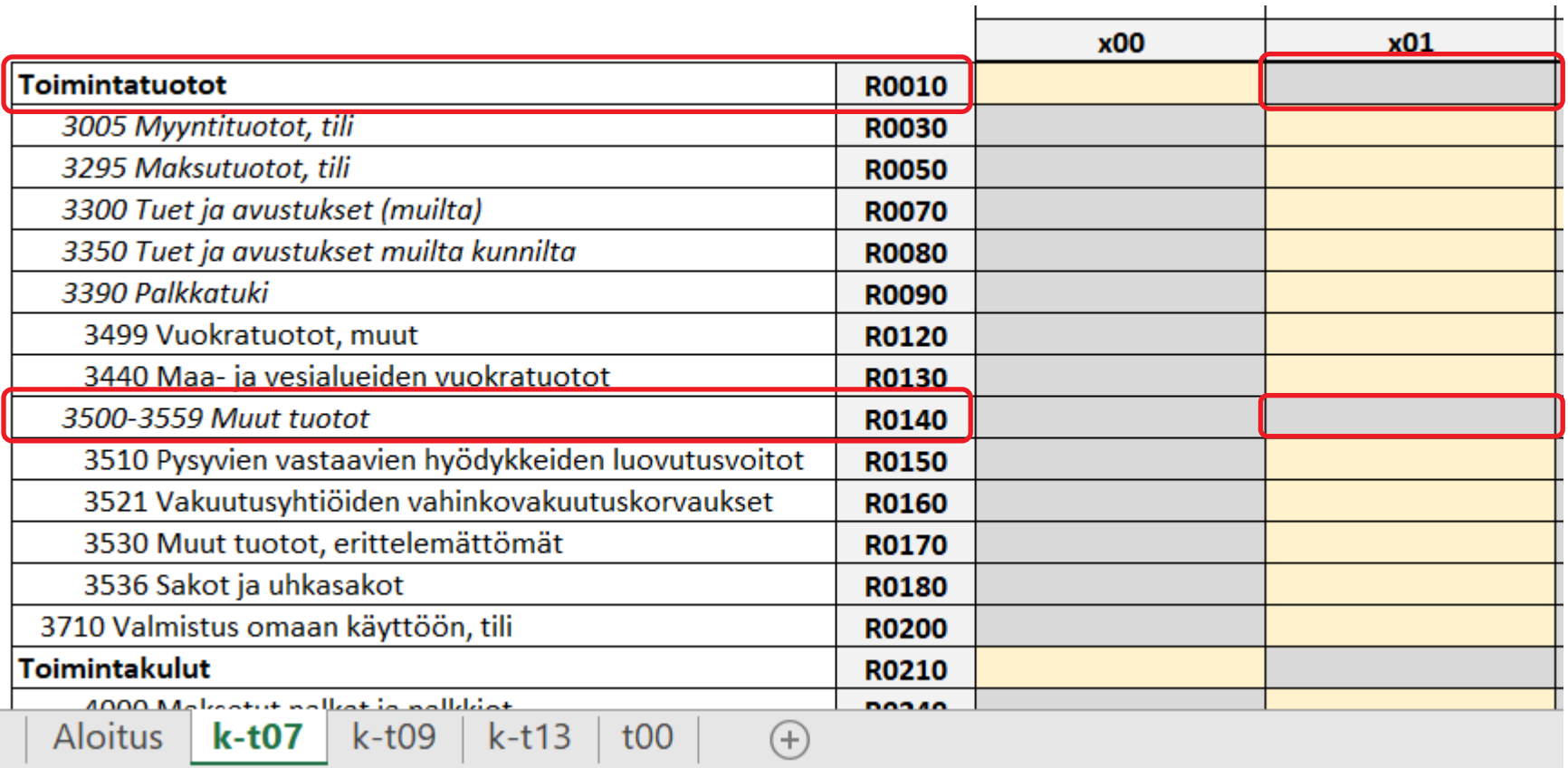

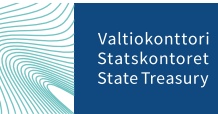

# **Tarkastus edelliseen neljännekseen / KKNR ja KLTR**

- Tarkastus aktivoidaan tuotantoon Q2-Q4
- Tunnusluvun pitää olla suurempi tai yhtä suuri kuin edellisen neljänneksen vastaava tunnusluku
	- Koska tiedot raportoidaan kumulatiivisena, oletus on, että raportoidun neljänneksen tunnusluku on suurempi kuin edellisen neljänneksen tunnusluku
	- Tarkastushavainto vaatii kommentin, jotta aineiston pystyy hyväksymään.

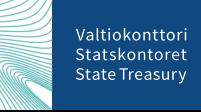

#### **TOLT:n automaattiset tarkastukset**

- Muista raportointikokonaisuuksista poiketen TOLT:ssa ei tarvitse raportoida kaikkia pakollisia eli keltaisia kenttiä
- Aktivoidut tarkastukset:

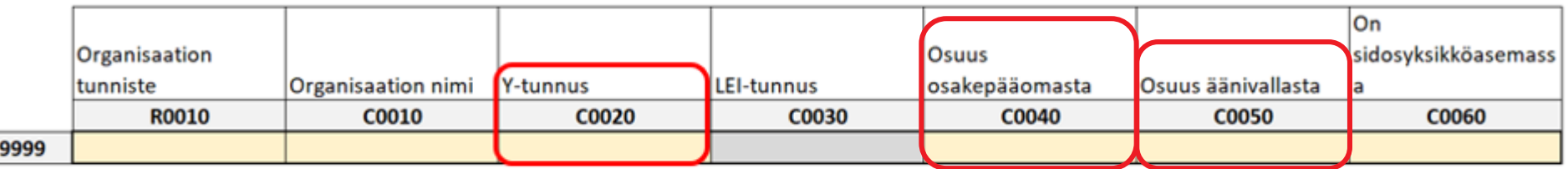

#### t01 Tytäryhteisöt ja t04 Osakkuusyhteisöt

#### t02 Liikelaitokset ja t03 Taseyksiköt

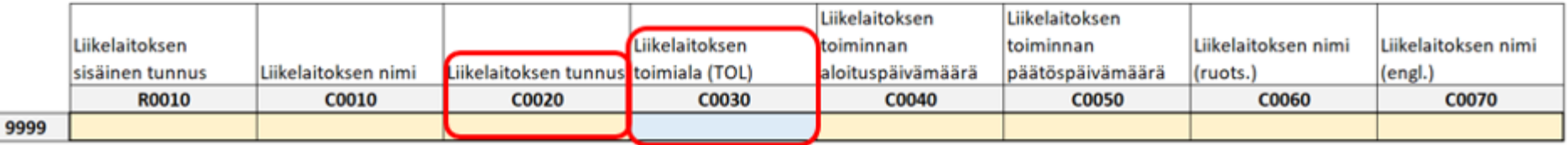

**Demo – kommentin lisääminen Kuntatalouden tietopalveluun ja aineiston hyväksyminen tietopalvelussa**

#### **Kommentin lisääminen tietopalveluun Laskelmat välilehdellä 1/3**

• Kaikkiin riveihin, joissa "Havainto" kohdassa ! ja "Hyväksynnän estävä" kohdassa on E, tulee lisätä kommentti

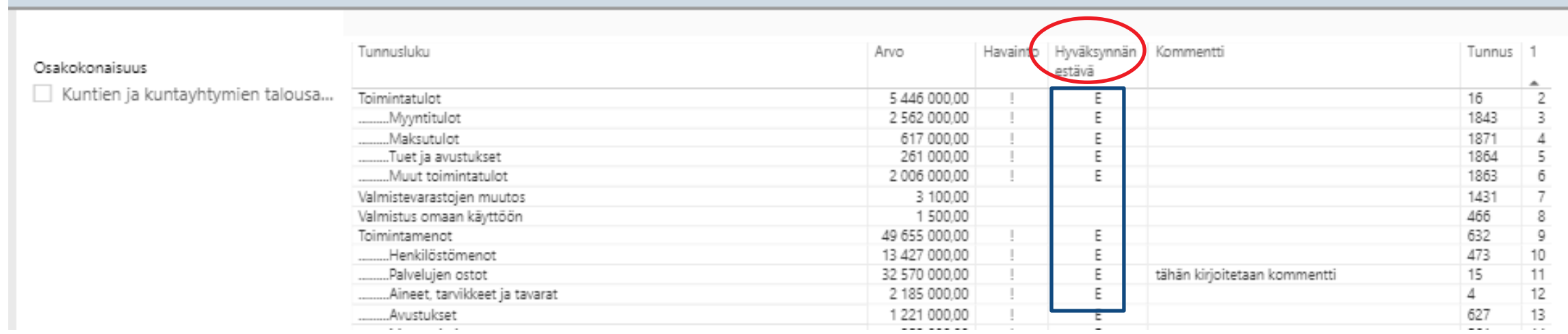

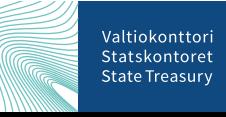

### **Kommentin lisääminen tietopalveluun Laskelmat välilehdellä 2/3**

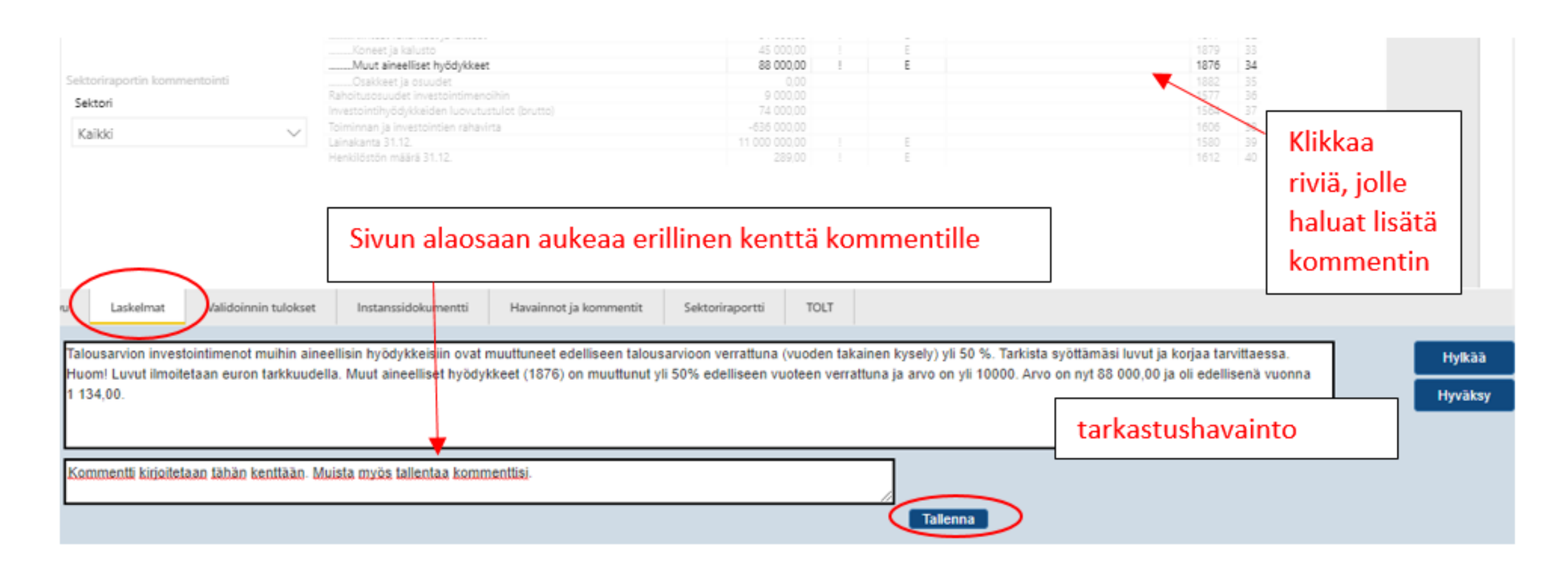

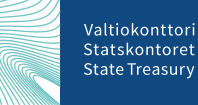

## **Kommentin lisääminen tietopalveluun Laskelmat välilehdellä 3/3**

- Aineistoa ei pysty hyväksymään Kuntatalouden tietopalvelussa ilman kommenttia
- Kommentin tulisi olla mahdollisimman tarkka, jotta tiedonkäyttäjät pystyvät hyödyntämään sitä
- Kaikki kommentit ovat julkisia ja ne on nähtävissä mm. Restrajapinnan kautta

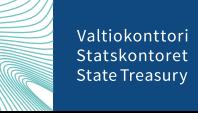

## **Hyväksynnän estävän aineiston käsittely**

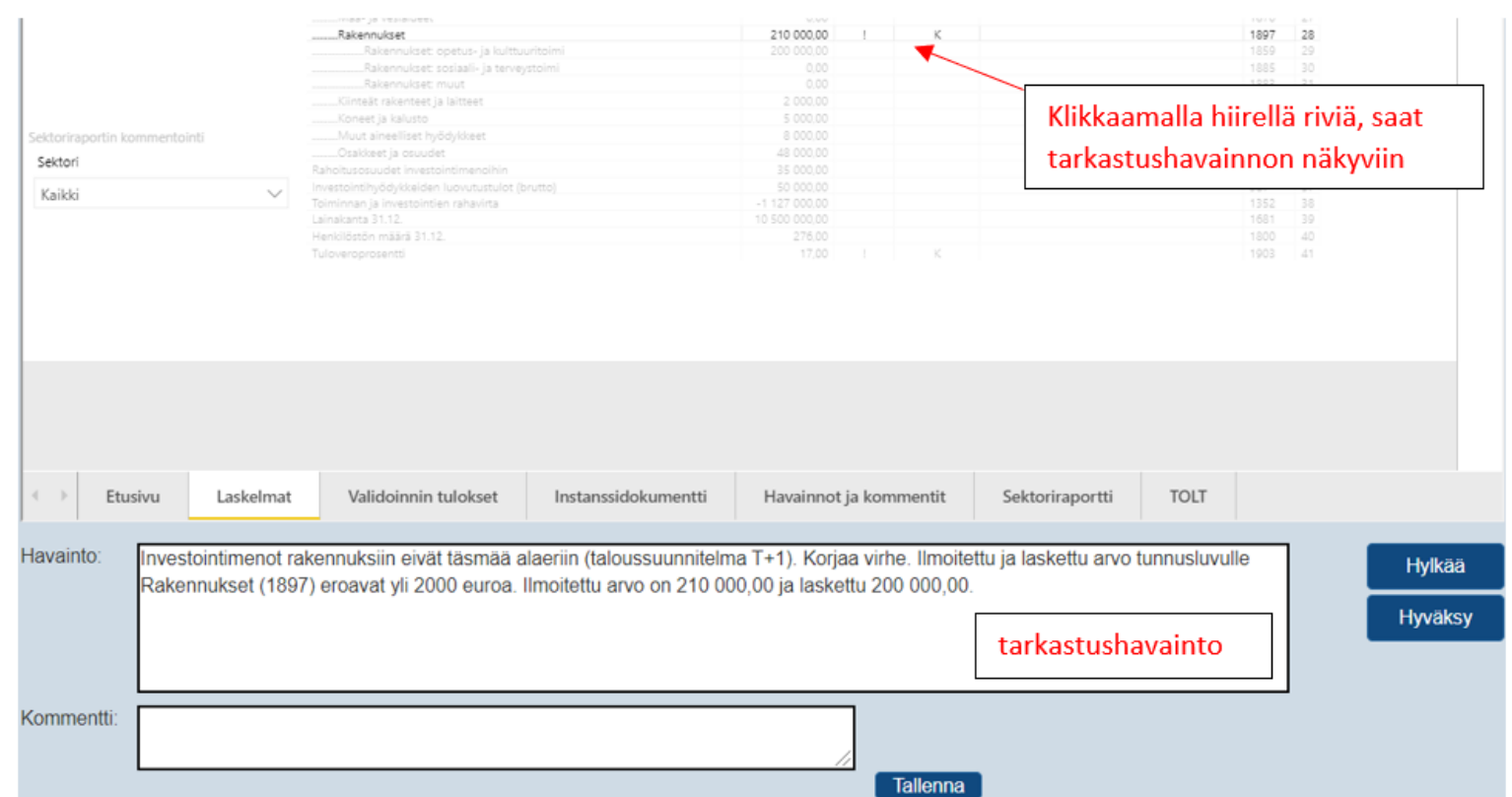

• Virhe tulee korjata alkuperäiseen aineistoon ja lähettää aineisto uudelleen Kuntatalouden tietopalveluun

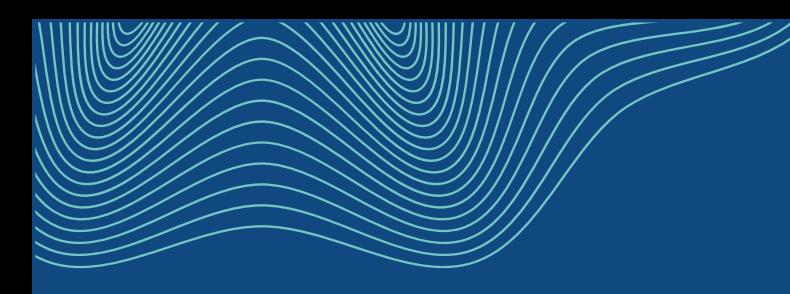

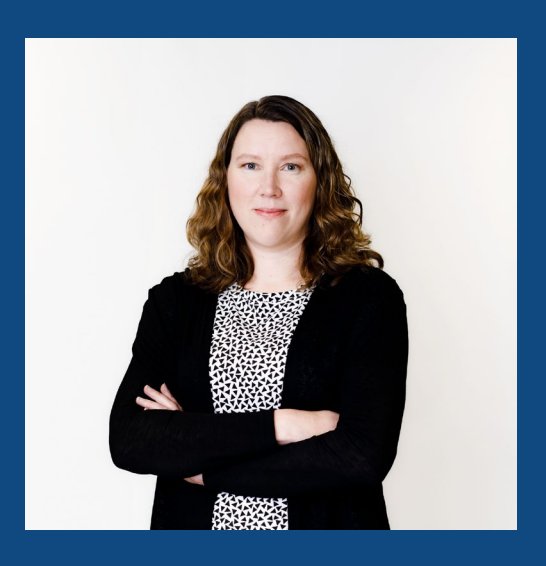

# **Kiitos!**

#### **Hanna Ahola**

Taloushallintoasiantuntija

hanna.ahola@valtiokonttori.fi Puh. 0295 502 010

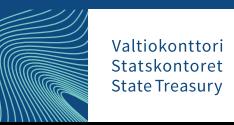